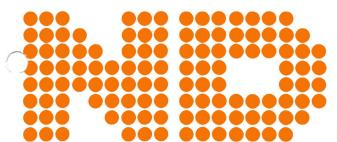

## COMPUTER SYSTEMS

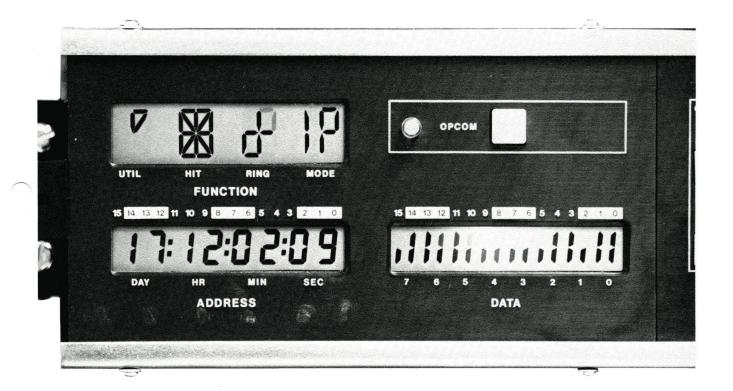

# ND 034 Display Panel for ND-100

#### INTRODUCTION

The ND-100 computer has an optional display panel. It is controlled by an independent microprocessor which is located on the memory management module. The microprocessor receives data to be displayed from the CPU microprogram and from a digital clock driven by the system RT-clock or the CPU board. Cache hit ratio and degree of utilization of the CPU are also monitored by the display microprocessor.

### PRODUCT DESCRIPTION

The ND 034 is possible to use if the machine has the memory management module installed. This contains, in addition to the memory management system and cache memory, a display processor. The display processor controls the activity on the display. The display panel may be placed outside the cabinet (in another room, etc.). It therefore has an «OPCOM»-button which has the same function as the corresponding button on the operator's panel, namely that of setting the CPU in Operator's Communication Mode.

The display is operated from the console keyboard in OPCOM mode. Hence the display shows the result of the last OPCOM command. The information will be updated at a rate of about 1 kHz, while the keyboard only gives the information once; namely at the time the command is given. So the display will continuously be updated even after leaving the OPCOM mode.

The display offers ease of debugging and service to maintenance personnel. However, it has also a great value to the operator running a SINTRAN system. A trained eye can see by a glance if the system works properly. This «all-is-well» indication is impossible without the display.

In the basic state, the following information is displayed:

- Utilization (= not idle on level 0)
- Hit rate in cache
- Program rings entered (with afterglow)
- Interrupt and paging status indications (with afterglow)
- Active levels (with afterglow)
- Copy of system calendar/clock

034-A1-6000-0881

The active level indication is invaluable for checking whether SINTRAN is working properly.

The different Display Functions

The DATA field displays information in binary or octal format. The possible contents are:

Active Levels (Only binary):

The active levels in the computer will be shown. There are 16 positions, one for each level. The display is provided with afterglow such that it is possible to observe a single instruction on a program level.

Register Contents:

If a register examine is done, the contests of the register is shown.

Memory Contents:

When a memory examine is done, the contents of the examined cell will be shown.

Bus Information:

If the BUS command is given to display memory access on the ND-100 bus, the data present on the bus will be shown and updated continually.

#### The ADDRESS Field:

Calendar Clock:

A clock that tracks the operating system clock is shown here displaying day, hour, minute and second. This cloc. is adjusted by the «UPDATE» command under SIN-TRAN III. Under the load procedure this clock will be read by the operating system and taken as system clock. The clock is also connected to the stand-by power and will stay correct even in case of a power failure.

Current Program Counter:

During a register examine, the current program counter is shown.

Memory Address:

If a memory examine is done, the address of the memory location examined is shown.

The FUNCTION Field:

The FUNCTION display shows which operator's command is actually displayed in the ADDRESS and DATA fields.

After initialization (Master Clear), if no specific command has been given, Utilization, Hit Rate, Ring and Status information are presented.

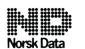

Jerikoveien 20 Boks 4 Lindeberg gård Oslo 10 Tel.: 02-309030 Tlx.: 18661 nd n

Bergen, tel. 05-220290 Bergen, tel. 05-220290
Sandnes, tel. 04-665544
Tromsø, tel. 083-71766
Stockholm, tel. 067-86050, tlx. 15255 nordata s
Gothenburg, tel. 031-299350
Malmö, tel. 040-70510
Copenhagen, tel. 02-425055, tlx. 37725 nd dk
Wiesbaden, tel. 06121-7641, tlx. 4186370 noda n
Ferney-Voltaire, tel. 050-408576, tlx. 385653 nordata fernv
Paris, tel. 01-6023366, tlx. 201108 nd paris
Lyon, tel. 07-8374177
Newbury (Berkshire), tel. 0635-31465, tlx. 849819 norskd g
Boston, tel. 0617-237.7945, tlx. 921750 norsk well

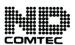

Jerikoveien 20 Boks 4 Lindeberg gård Oslo 10 Tel.: 02-309030 Tlx.: 18661 nd n

Trondheim, tel. 075-16520, tlx. 55580 comtc n Stockholm (Upplands Väsby), tel. 067-86050, tlx. 15255 nordata s Stockholm (Solna), tel. 08-272585, tlx. 13706 swecom s Odense, tel. 09-157440, tlx. 59680 comtec dk Ballerup/Copenhagen, tel. 02-657080 Düsseldorf, tel. 0211-666388, tlx. 8587277 comt d

NOTE: NORSK DATA reserves the right to change spesifications without given notice!